<span id="page-0-0"></span>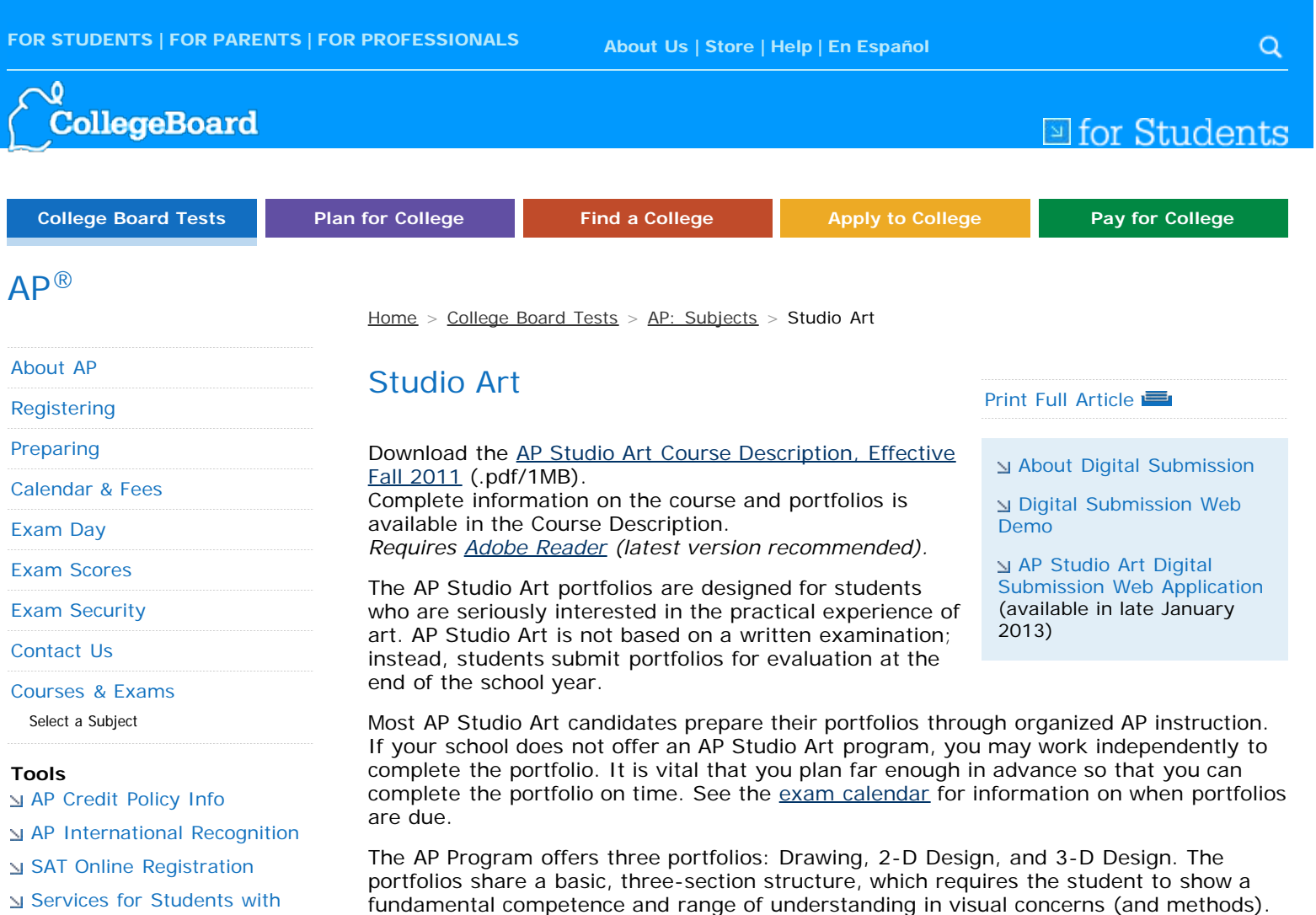

[Services for Students with](http://www.collegeboard.com/ssd/student/index.html) **[Disabilities](http://www.collegeboard.com/ssd/student/index.html)** 

[College Board International](http://international.collegeboard.org/)

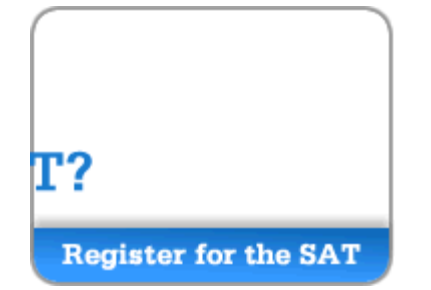

The table below summarizes the section requirements for each of the three portfolios.

Each of the portfolios asks the student to demonstrate a depth of investigation and process of discovery through the **Concentration** section (Section II). In the **Breadth** section (Section III), the student is asked to demonstrate a serious grounding in visual principles and material techniques. The **Quality** section (Section I) permits the student to select the works that best exhibit a synthesis of form, technique, and content.

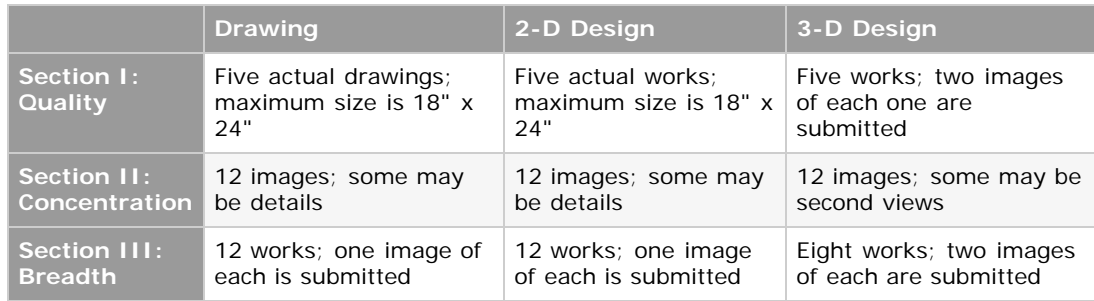

All three sections are required and carry equal weight, but students are not necessarily expected to perform at the same level in each section to receive a qualifying grade for advanced placement. The order in which the three sections are presented is in no way meant to suggest a curricular sequence. The works presented for evaluation may have been produced in art classes or on the student's own time and may cover a period of time longer than a single school year.

You can find examples of actual students' artworks on AP Central (links below), along with grade distributions and commentary that explains why the students' portfolio sections received the scores they did.

[Studio Art: 2-D Design](http://apcentral.collegeboard.com/apc/members/exam/exam_information/2134.html?affiliateId=APSamp&bannerId=st2d)

[Studio Art: 3-D Design](http://apcentral.collegeboard.com/apc/members/exam/exam_information/2135.html?affiliateId=APSamp&bannerId=st3d) [Studio Art: Drawing](http://apcentral.collegeboard.com/apc/members/exam/exam_information/2182.html?affiliateId=APSamp&bannerId=stdr)

## **Keep in Mind**

- Your portfolio may include work that you have done over a single year or longer, in class or on your own.
- If you submit work that makes use of photographs, published images, and/or other artists' works, you must show substantial and significant development beyond duplication. This may be demonstrated through manipulation of the formal qualities, design, and/or concept of the original work. It is unethical, constitutes plagiarism, and often violates copyright law to simply copy an image (even in another medium) that was made by someone else.
- Your portfolio will be evaluated by a minimum of three and a maximum of seven artist-educators. Each of the three sections is reviewed independently based on criteria for that section, and each carries equal weight.
- You must follow the detailed specifications listed in the current Course Description and the Studio Art poster. If the guidelines are not followed, your grade report will carry a message saying that your grade is based on an incomplete or otherwise irregular portfolio.

## **Scoring Guidelines**

[2012 Scoring Guidelines](http://apcentral.collegeboard.com/apc/public/repository/ap12_studio_art_scoring_guidelines.pdf) (.pdf/180K) [2011 Scoring Guidelines](http://apcentral.collegeboard.com/apc/public/repository/ap11_studio_art_scoring_guidelines.pdf) (.pdf/163K) [2010 Scoring Guidelines](http://apcentral.collegeboard.com/apc/public/repository/ap10_studio_art_scoring_guidelines.pdf) (.pdf/264K) [2009 Scoring Guidelines](http://apcentral.collegeboard.com/apc/public/repository/ap09_studio_art_sgs.pdf) (.pdf/119K) [2008 Scoring Guidelines](http://www.collegeboard.com/prod_downloads/ap/students/studioart/ap08_studio_art_sgs.pdf) (.pdf/133K) [2007 Scoring Guidelines](http://www.collegeboard.com/prod_downloads/ap/students/studioart/ap07_sg_studioart.pdf) (.pdf/92K) [2006 Scoring Guidelines](http://www.collegeboard.com/prod_downloads/ap/students/studioart/ap06_sg_studioart.pdf) (.pdf/147K) [2004 Scoring Guidelines](http://www.collegeboard.com/prod_downloads/ap/students/studioart/ap04_sg_studioart.pdf) (.pdf/144K)

© 2012 The College Board [Site Map](http://www.collegeboard.org/sitemap/) | [Contact Us](http://www.collegeboard.org/contact-us/) | [About Us](http://about.collegeboard.org/) | [Press](http://press.collegeboard.org/) | [Careers](http://about.collegeboard.org/careers) | [Link To Us](http://www.collegeboard.org/linking/) | [Compliance](https://secure.ethicspoint.com/domain/en/report_custom.asp?clientid=18136) | [Terms Of Use](http://www.collegeboard.org/site-terms/) | [Privacy Policy](http://www.collegeboard.org/privacy-policy/)

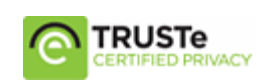